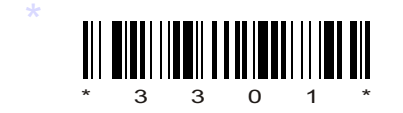

## C09–IT–303

# 3301

### BOARD DIPLOMA EXAMINATION, (C–09)

#### OCT/NOV—2016

#### DIT—THIRD SEMESTER EXAMINATION

#### MULTIMEDIA BASICS

*Time* : 3 hours ] [ *Total Marks* : 80

#### **PART—A**  $3 \times 10 = 30$

**Instructions** : (1) Answer all questions.

- (2) Each question carries **three** marks.
- **BOARD DIPLOMA EXAMINATION, (C-09)**<br> **OCT/NOV—2016**<br> **DIT—THIRD SEMESTER EXAMINATION**<br>
MULTIMEDIA BASICS<br>  $\frac{Time: 3 \text{ hours}}{Time: 3 \text{ hours}}$  [Total Marks :<br> **PART—A** 3×10=<br> **Instructions** : (1) Answer **all** questions.<br>
(2) Each que (3) Answers should be brief and straight to the point and shall not exceed *five* simple sentences.
	- 1. What are multimedia and hypermedia?
	- 2. Define signal to noise ratio and SQNR.
	- 3. How can you resize an image in Photoshop?
	- 4. Explain polygon lasso tool.
	- 5. List the various brushes available in Photoshop.
	- 6. What is a symbol? Create a symbol using flash.
	- 7. How to draw object in flash?
	- 8. List various drawing and painting tools in flash.
	- 9. Explain the structure of simple HTML document.
	- 10. Explain the marquee tags in HTML.

\*

\*

**/3301** 1 [ *Contd...* 

#### **PART—B** 10×5=50

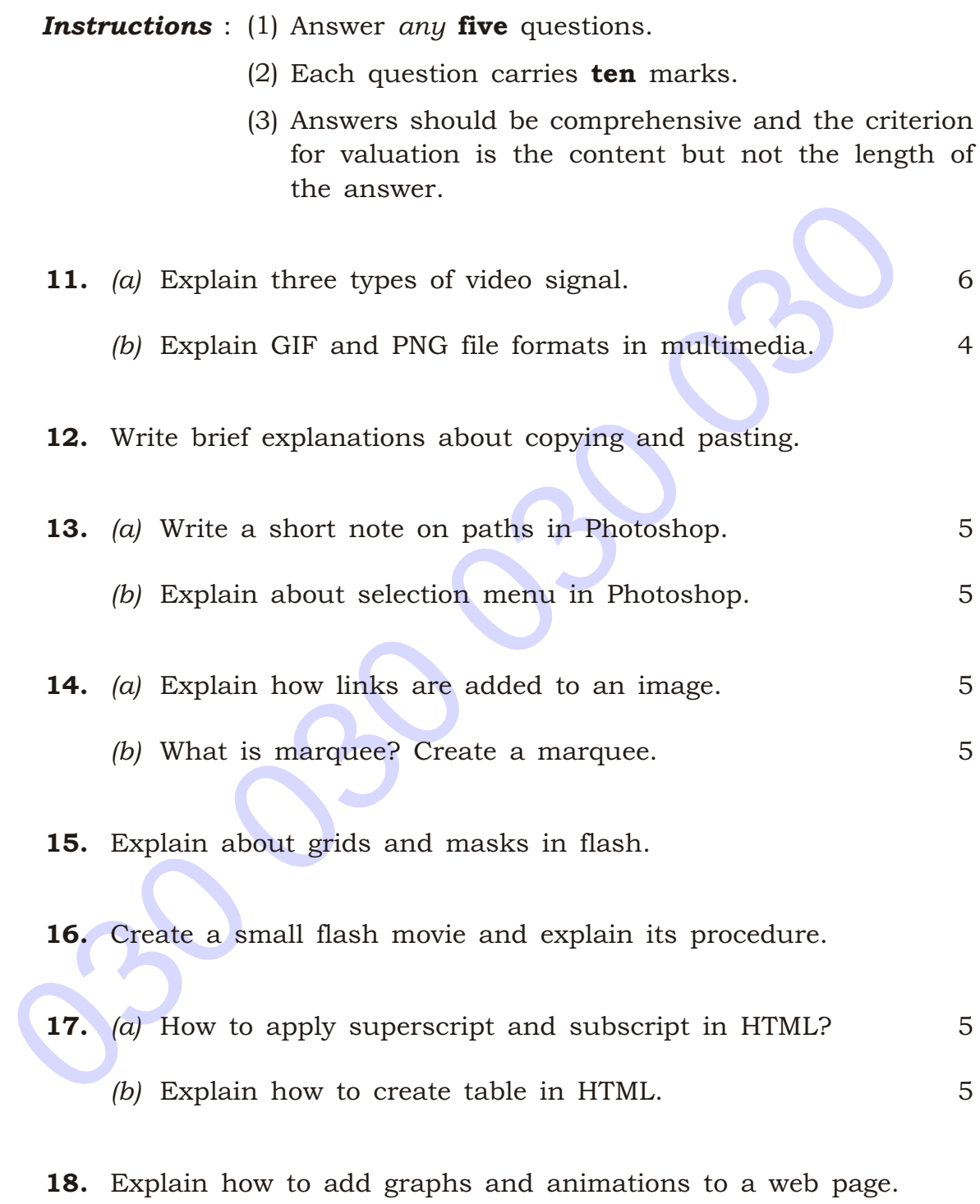

 $\star \star \star$ 

 $\star$ 

 $\star$